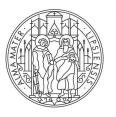

### UNIVERSITÄT LEIPZIG

# Al based Methods for Using Text as Data in the Social Sciences

iLCM - an interactive text mining environment for social and economic scientists

Leipzig, 12.12.2023 Dr. Christian Kahmann

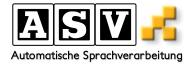

# Agenda

- Part 1: Introduction to iLCM
- Part 2: Overview of Available Methods inside iLCM
- Part 3: Real World Application
  - Transnorms
  - Oral History Digital

### EB Explorer

Collection Worker

Categories

🖸 Screenshot

|     | wer time Date distribution                                                                                                    | Coherence | Extract Dictionaries Detailed Metadata Distribution                                                                                                    | Topic Dispersion Validation Document                                                                                                    |
|-----|----------------------------------------------------------------------------------------------------|-----------|----------------------------------------------------------------------------------------------------|----------------------------------------------------------------------------------------------------|
|     | ducibility                                                                                                    |           |                                                                                                    |                                                                                                    |
|     | mdr, ard, zdf, zeitung, fernsehen<br>npd, afd, pegida, flüchtlinge, petry<br>bahn, elbe, flughafen, schönefeld,<br>deutschland, krieg, juden, polen, d<br>stadt, paar, wasser, meter, vorbei | ahaus     | <ul> <li>musik, band, album, songs, musiker</li> <li>polizel, demonstranten, demonstration, neonazis, demo</li> <li>ausstellung, kunst, museum, künstler, galerie</li> <li>fc, fußball, trainer, II, fans</li> <li>frau, mutter, jeute, vater, frauen</li> </ul> | film, hb, hh, cinemaxx, ol<br>ddr, kirche, westen, stasi, osten<br>roman, literatur, buchmesse, autoren, verlag<br>spd, cdu, partel, pds, grümen<br>betr., frage, gesellschaft, politik, genau |
|     |                                                                                                    |           |                                                                                                    |                                                                                                    |
| LCM |                                                                                                    |           |                                                                                                    |                                                                                                    |
|     |                                                                                                    |           |                                                                                                    |                                                                                                    |
|     |                                                                                                    |           |                                                                                                    |                                                                                                    |
|     |                                                                                                    |           |                                                                                                    |                                                                                                    |
|     |                                                                                                    |           |                                                                                                    |                                                                                                    |
|     |                                                                                                    |           |                                                                                                    |                                                                                                    |
|     |                                                                                                    |           |                                                                                                    |                                                                                                    |
|     |                                                                                                    |           |                                                                                                    |                                                                                                    |

2007 - 2010 (3150)

2011 - 2014 (3827)

### universität Leipzig

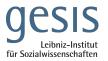

- Interactive Leipzig Corpus Miner
- DFG-funded project

ILCM

- Joint project with GESIS
- Text mining infrastructure designed for use in the social sciences
- Support in the implementation of social science research questions

Goal: Enabling text mining for users with different prior knowledge and skills

| Named Entry Tags         In 1947 Portland, Maine, banker Andy Dafenne is convicted of <u>mardering his wife and her lowr</u> , and sentenced to two consecutive life sentences at the Shawhank State Panelentary. He is befineded by contrabused smapping. File "Red" "Rodding, an insate service a life sentences, and the Khamer, and Inter large poster of Khamer, and Inter large poster of Khamer, Internation, Internation, Internation, Internation, Internation, Internation, Internation, Internation, Internation, Internation, Internation, Internation, Internation, Internation, Internation, Internation, Internation, Internation, Internation, Internation, Internation, Internatin, Internation, Inte                             | IE Results Details      | Documents Document View Task Scheduler My Tasks                                                                                                  |                           |
|----------------------------------------------------------------------------------------------------|-------------------------|----------------------------------------------------------------------------------------------------|---------------------------|
| Part of Speech Tags         Named Entry Tags         Id. doc         Advanced         Advanced         Id. doc         Advanced         Advanced         Id. doc         Advanced         Advanced         Id. doc         Advanced         Advanced         Id. doc         Advanced         Advanced         Id. doc         Advanced         Advanced         Id. doc         Advanced         Advanced         Id. doc         Advanced         Advanced         Id. doc         Advanced         Advanced         Id. doc         Advanced         Advanced         Id. doc         Advanced         Advanced         Id. doc         Advanced         Advanced         Id. doc         Advanced         Advanced         Id. doc         Advanced         Advanced       Advanced       Advanced       Advanced       Advanced       Advanced       Advanced                                                                                                    | rker                    |                                                                                                    |                           |
| Part of Speech Tags Named Entity Tags I doe Any Tags I doe Any Tag   | Metadata                |                                                                                                    |                           |
| Named Entry Tags       In 147 Portland, Maine, Maker Andy Dofense is consisted of <u>martering is vife and her lears</u> , and sestenced to two consensult of the sestence of the two consensult of the sestence of the two consen                                     |                         | The Shawshank Redemption                                                                                                    | Annotations               |
| Named Entry Tags       In 1947 Portiand, Ankine, Juskier Andry Dafforme is consisted of <u>murdering is in tiggs and try text</u> , and sentened to true consention if the sentence of the consention is the birth of the grant of the sentence of the consention is the sentence of the consention is the sentence of the consention is the birth of the grant of the sentence of the consention is the sentence of the consention is the sentence of the consention is the sentence of the consention is the sentence of the sentence of t                                     |                         |                                                                                                    | Which Annotation Scheme   |
| id.doc       sertimes at the Shavahark State Patientary. He is befriedda by contrained serving in the priori handling, and instate serving a life regularly statulated and race by 'm' is bitter,' and their leader, logg.       State is the state is the state of the state is the state of the state is the state of the state is the state of the state is the state of the state is the state of the state is the state of the state is the state is the state of the state is the state is the stat                                                    |                         | In 1947 Portland . Maine , banker Andy Dufresne is convicted of murdering his wife and her lover , and sentenced to two consecutive life         | Violence vs Affection     |
| id. dec     regularly savaited and raped by " met Sterry " and their leader, Beg.     regularly savaited and raped by " met Sterry " and their leader, Beg.       457     In 1949, Ando verkness the capture of the parts for the parts for the parts for the parts for the price of forms to be for the price of the parts for the price of the price of the price                                                                     |                         | sentences at the Shawshank State Penitentiary . He is befriended by contraband smuggler , Ellis " Red " Redding , an inmate serving a life       |                           |
| 4587     In 1949, Addy overhers the option of the gurds. Byyers Haldry. compliants about heigh taxdo on an inheritance and offen to holp han<br>did the one ory legal?                                                                                                    | id_doc                  |                                                                                                    | expression of affection i |
| 6042594     transferred to another prison, and Andy is not stateled same. Wated assame Market and reassame him to the prison library to assist defugly munch Tooks table, justiced table. Andy is not stateled same. Wated assame Market and reassame him to the prison library to assist defugly munch Tooks table, justiced table. Andy is present for thim be begin managing finances and the prison defuger same may and the prison defuger same may and the pri                             | 4587                    | In 1949 , Andy overhears the captain of the guards , Byron Hadley , complaining about being taxed on an inheritance and offers to help him       | use of violence i         |
| Boxes     axist dedry imate grock Hallen. Addy 's new job is a pretent for him to begin managing financial matter for the prison employes. At the second second secon                             |                         |                                                                                                    | UNSET ANNOTATION &        |
| modes     begins wideh begins sing him bindle anteris for himself and a 'unrely for popel, including guida from other prison's description [https://<br>score     begins wideh begins sing him bindle anteris for himself and a 'unrely for popel, including guida from other prison's description [https://<br>score     https://<br>Brooks a parole in 15%4 after arcring 50 years, but be can tot alguist to the outside wide, and the commts widek by hanging himself.     And/<br>years in the paralest in the second score of the prison's description [https://<br>score traits a hibry donoting a configured in the incluser a recention of the Marring of Figure 0.5 wide, and the sing statistical addres system,<br>title     Internet in the second score of the score of the second score of the score of the score of th                                               |                         |                                                                                                    | =Document-wide            |
| score     Broke is grouted in 1954 after average 59 parse, but he can ad signit to the contribution winds by hanging humoff.     Adv processes liberary channels of parse are may 50 parse, but he can ad signit to the contribution winds by hanging humoff.     Control of the formation of the formation of                                               |                         |                                                                                                    | annotation                |
| 222.50%     and is panished with solitary configurement. After his release from solitary. Addr equiling that hope is what tepts ham through his ture, a concept that Red daminases. The Hose Address is explored provided by the form solitary and explored by the form solitary. Addr equiling that hope is what tepts ham through his ture, a concept that Red daminases. The Hose Address is explored provided by the form solitary and the form solitary index form solitary. Addr equiling that more this release and receiving his hose. Addr hunders the money using the alias Randall Stephera.     Made Annotations       date     Tommy reveals to Red and Adury that a inmate it another prison channel experiment. After his release and search him bek to solitary confirment when the mensions that information, but this information, but the fore true to limit the information. The protection from the guirts of an ecose and more him to worse conditions. After the formes to limit the information, but the fore true to limit the information. The protection from the guirts of an ecose and more him to worse conditions. After the fore the prism is that the fore the content of the prism that the information. The protection from the guirts of a mense conditions. After the fore the prism is that the fore the content of the prism that the fore the content of the prism t                                                                     |                         |                                                                                                    | Save Annotations          |
| uite     concept that Red dumines. In 1963, Norton begins exploring priora theor for public versks, profiling by undercutting skilled labor cests     Made Annotations       tota     concept that Red dumines. In 1963, Norton begins exploring the usas Randall Stephens.     concept that Red dumines the meany using the tails Randall Stephens.     Made Annotations       date     Tommy Williams is incorrected for burginy in 1965. Addy and Red Perfered fung.     concept that Red dumines. In 1963, Norton begins exploring the analytic state of the state of the                                                                                                    |                         | Andy receives a library donation that includes a recording of The Marriage of Figaro . He plays an excerpt over the public address system ,      |                           |
| The Shawshark Redemption and receiving hreles. Andy hunders the moncy using the alias Randall Stephens.<br>Tomumy Williams is incarectarian (before the stress of the stress of the stress | title                   |                                                                                                    |                           |
| 199403-12     Tommy reveals to Red and Audy that a immate at another privane laimof responsability of the murders for which Audy was convicted.       Addy approaches Notron with his information, but her factures to list the factures to list the factures the facture factures and now him to varies conditions. After factures to list the factures the factor factor fact                                                   | The Shawshank Redemptio | and receiving bribes . Andy launders the money using the alias Randall Stephens .                                                                | Made Annotations          |
| 1997-0512     Andy approaches Norton with this information, but her factures to lister and sends, him back to olithary confinement when he mentions the money humdring. Norton human Bialdery mudric tamony market bagins of an eacype atternt. Andy declines to continue the lumdring, the limit of the interment when the mention is the sender sender to an eacype atternt. Andy declines to continue the lumdring, the limit of the interment when the mention is the limit of the interment when the mention is the limit of the interment when the third of the interment when the mention is a Mescian costal town.       on     Red feels Andy is being mentionic, but promises than that if the is very released, he will visit a specific hayfield neer Bucken, Maine, and retrieve a package Andy lumd there. The worrise about Andy's well - being, especially when he lears Andy asked mother immate to supply him with its feel (1.8 metries) of forge.                                                                                                    |                         |                                                                                                    |                           |
| 703         money hunderng. Norten has Haldy munder Tommy under the guise of an ecspa sellingt. Andy declines to continue the hunderng, but he release to burn the hirary, remove Andy yup torection from the guist, and move him to worse conditions. All of the sellingt of the sellingt of                                    |                         |                                                                                                    |                           |
| Inguage     two motive uncareas to sum iter mostly, removed may is protection it mouting guinas, and more unit worker commons. Arterial inguage       two motive uncareas to sum iter mostly, removed may is protection iteration in the sum of the sum of the sum o                                                   |                         |                                                                                                    |                           |
| en Red feels Andy is being unrealistic, but promises him that if he is ever released, he will visit a specific hayfield near Buxton, Maine, and origin retrieve a package Andy buried there. He worrise about Andy's well - being, especially when he learns Andy asked mother immate to supply Remove                                                                                                    |                         |                                                                                                    |                           |
| Origin him with six feet (1.8 meters ) of rope .                                                                                                    |                         | Red feels Andy is being unrealistic , but promises him that if he is ever released , he will visit a specific hayfield near Buxton , Maine , and | -                         |
|                                                                                                    | Origin                  |                                                                                                    | Remove                    |
|                                                                                                    | American                |                                                                                                    |                           |

### ILCM

- Specially developed for use in the social sciences
  - Allows the combination of quantitative and qualitative research approaches
  - Offers functions for both beginners and experienced users
  - Graphical user interface can be combined with script-based approaches
  - Generic orientation with focus on extensibility and customizability

### VIRTUALIZATION THROUGH DOCKER

- Image on Dockerhub
- $\rightarrow$  easy installation
- Ensuring the executability

| → C                                                                                                    |                           | @ ☆         |
|----------------------------------------------------------------------------------------------------|---------------------------|-------------|
|                                                                                                    | Explore Pricing Sign In   | Register    |
| Explore ckahmann/licm                                                                                                    |                           |             |
| Contract       Contract         Contract       Contract         Contract       Tags                                                                   |                           | ₹ Pulis 600 |
| Standalone version of the iLCM                                                                                                    | Docker Pull Command       |             |
| including mariadb, solr, rstudio-server and shiny-server containing the ilcm shiny application from<br>https://github.com/ChristianKahmann/ilcm_Shiny | docker pull ckahmann/ilcm |             |
| Start                                                                                                    |                           |             |
| run: docker run -it -d -p 3838:3838 -p 8787:8787 -p 8983:8983 ckahmann/ilcm:latest                                                                    |                           |             |

### christian@workstation2: \$ docker run -it -d ckahmann/ilcm:latest

https://hub.docker.com/r/ckahmann/ilcm

### **GRAPHICAL USER INTERFACE**

 All functions of the tool can be used via GUI

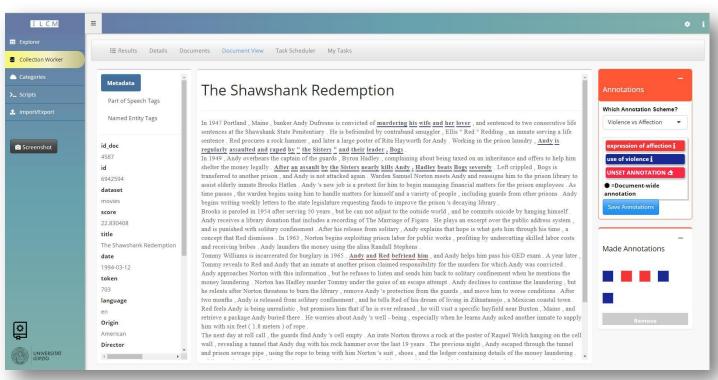

Western vanity wins in

China by a reshaped

Gu

Western vanity wins in China by a reshaped nose.

Lang Wenyu, a slight 26-year-old, lay on an operat... 04:10:00

### VARIABLE IMPORT INTERFACE

- Any text files or CSV file
- Mapping to internal format interactively within the GUI

|                                                                         |        |                                                                        |                                                          | Name of Metadata<br>Field                                               | Name of Metadata<br>Field                                                    | Name of Metadata<br>Field                                                 | Name of Metadata<br>Field                                                 | Name of Metadata<br>Field                                                 | Name of Metadata<br>Field                                                 |
|-------------------------------------------------------------------------|--------|------------------------------------------------------------------------|----------------------------------------------------------|-------------------------------------------------------------------------|------------------------------------------------------------------------------|---------------------------------------------------------------------------|---------------------------------------------------------------------------|---------------------------------------------------------------------------|---------------------------------------------------------------------------|
|                                                                         |        |                                                                        |                                                          | url                                                                     | section                                                                      | mde3                                                                      | mde4                                                                      | mde5                                                                      | mde6                                                                      |
| Map title<br>automatic<br>title<br>section<br>date<br>url<br>id<br>text |        | Map date<br>automatic<br>title<br>section<br>date<br>url<br>id<br>text | Map body<br>title<br>section<br>date<br>un<br>id<br>text | Mapurl<br>not required<br>title<br>section<br>date<br>url<br>id<br>text | Map section<br>not required<br>title<br>section<br>date<br>url<br>id<br>text | Map mde3<br>not required<br>title<br>section<br>date<br>url<br>id<br>text | Map mde4<br>not required<br>title<br>section<br>date<br>unl<br>id<br>text | Map mde5<br>not required<br>title<br>section<br>date<br>url<br>id<br>text | Map mde6<br>not required<br>title<br>section<br>date<br>url<br>id<br>text |
| <b>&gt;_</b> Seri                                                       | ot     | >_ Script                                                              | > Script                                                 | >_ Script                                                               | > Script                                                                     | >_ Script                                                                 | >_ Script                                                                 | >_ Script                                                                 | >_ Script                                                                 |
| 🖪 Тур                                                                   | e      | ピ Туре                                                                 | ピ Туре                                                   | ピ Туре                                                                  | ピ Туре                                                                       | ピ Туре                                                                    | 😰 Туре                                                                    | ピ Туре                                                                    | ピ Туре                                                                    |
| anguage                                                                 |        | dataset abbreviation                                                   | date format                                              | This dataset is not use                                                 | d yet. Feel free to specify                                                  | your metadata                                                             |                                                                           |                                                                           |                                                                           |
| en                                                                      | • )    | Gu                                                                     | 96Y-96m-96d                                              | •                                                                       |                                                                              |                                                                           |                                                                           |                                                                           |                                                                           |
| Resulting                                                               |        | adata Import F                                                         | ile<br><sup>body</sup>                                   |                                                                         | date                                                                         | token language                                                            | url                                                                       |                                                                           | section                                                                   |
| dataset                                                                 | id_doc | cicic                                                                  |                                                          |                                                                         |                                                                              |                                                                           |                                                                           |                                                                           |                                                                           |
| dataset<br>Gu                                                           | id_doc | Did Bogie destroy Lau<br>Bacali?                                       | uren Did Bogie destro                                    | y Lauren Bacall?. Even film s<br>out a screen romance. But L            |                                                                              | 2226 en                                                                   | https://www.theguardian                                                   | .com/film/1999/jan/01/fea                                                 | tures Film                                                                |

1999-01-12

539

en

World

news

https://www.theguardian.com/world/1999/jan/12/2

### SCRIPT-BASED ANALYSES

- Scripts can be customized within the GUI
- $\rightarrow$  Custom Scripts

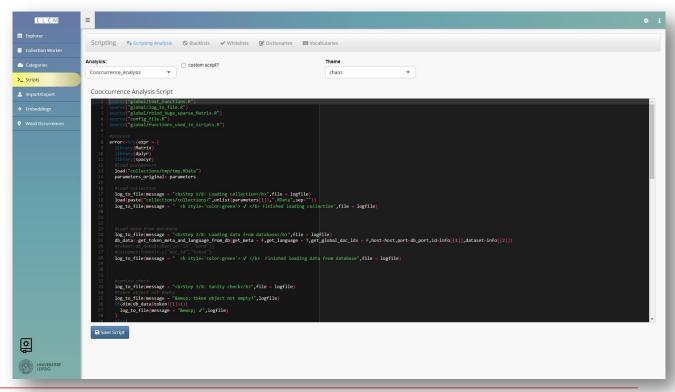

### **EXPORT OPTIONS**

- All results & data exportable
- Standard formats
  - e.g. REFI standard
- → Further use in other software solutions

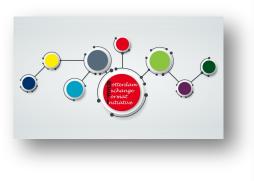

| =                                             |                                              |                                               |                               |                  |
|-----------------------------------------------|----------------------------------------------|-----------------------------------------------|-------------------------------|------------------|
| Importer Exporter                             |                                              |                                               |                               |                  |
|                                               | All Files                                    |                                               |                               |                  |
| Analysis Classification Cooccurrence analysis | dictionary extraction document deduplication | n 🔲 frequency extraction 🗌 sentiment analysis | ; 🔽 topic model 🔲 vector spac | e representation |
| Result sets                                   |                                              |                                               |                               |                  |
| 76_NDC PP nur EU_2020-03-31 13:46:30          |                                              |                                               |                               |                  |
| Regular result files                          |                                              |                                               |                               |                  |
| filename                                      | ¢ size in MB ♦                               | creation time                                 | ¢ created by:                 | Download         |
| data_TM.RData                                 | 3.57866                                      | 2020-03-31T11:47:06Z                          | rstudio                       | ۵.               |
| documents_TM.RData                            | 0.002075                                     | 2020-03-31T11:47:06Z                          | rstudio                       | ٤.               |
| dtm_TM.RData                                  | 0.46388                                      | 2020-03-31T11:47:06Z                          | rstudio                       | *                |
| info.RData                                    | 0.005979                                     | 2020-03-31T11:47:06Z                          | rstudio                       | *                |
| meta_TM.RData                                 | 1.900124                                     | 2020-03-31T11:47:06Z                          | rstudio                       | *                |
| parameters.RData                              | 0.000584                                     | 2020-03-31T11:47:06Z                          | rstudio                       | *                |
| vocab_2020-03-31.txt                          | 0.086176                                     | 2020-03-31T11:47:06Z                          | rstudio                       | *                |
|                                               |                                              |                                               |                               | Previous 1       |
| Special files to extract                      |                                              |                                               |                               |                  |
| ≛ theta ≛ phi                                 |                                              |                                               |                               |                  |
|                                               |                                              |                                               |                               |                  |
|                                               |                                              |                                               |                               |                  |
|                                               |                                              |                                               |                               |                  |

# Methods

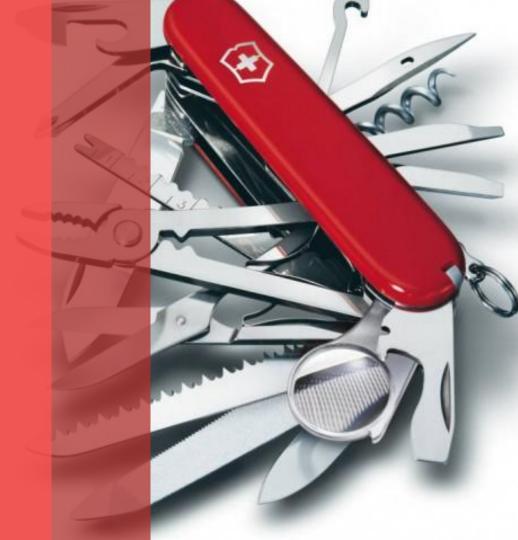

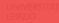

### **INTERACTIVE DEDUPLICATION**

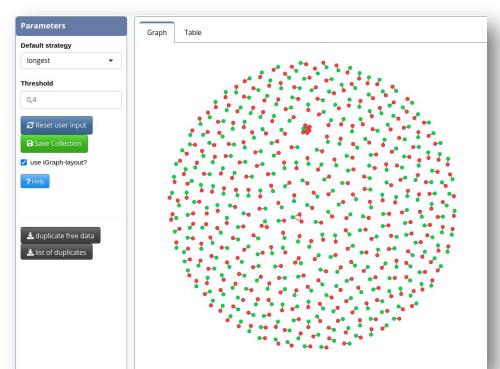

| Document Setting Diff View                                                                                                    |                                                                                                    |  |  |  |  |  |  |
|----------------------------------------------------------------------------------------------------|----------------------------------------------------------------------------------------------------|--|--|--|--|--|--|
| Compare with:                                                                                                    |                                                                                                    |  |  |  |  |  |  |
| 21210                                                                                                    |                                                                                                    |  |  |  |  |  |  |
| Document: 15283                                                                                                    | Document: 21210                                                                                                    |  |  |  |  |  |  |
| physical pollen movement alone. In order to<br>identify the factors that cause such effective<br>pollen movement in tree populations analyses<br>of the genetic structure of reproductive trees<br>and parentage analyses for seedlings and<br>saplings were conducted in a 100-ha population<br>of Aesculus turbinata a tall deciduous tree<br>species that is pollinated by insects and has<br>large seeds that are dispersed by gravity and<br>small mammals. 2. By analysing genotypes of<br>the seed parents and of leaves from seedlings<br>pollen donors and seed parents were identified<br>for seedlings. Differences in size and | of the genetic structure of reproductive trees<br>and parentage analyses for seedlings and<br>saplings were conducted in a 0-ha population<br>of Aesculus turbinata a tall deciduous tree<br>species that is pollinated by insects and has<br>large seeds that are dispersed by gravity and<br>small mammals. 2. By analysing genotypes of<br>seed coats which are identical to those of the |  |  |  |  |  |  |

Dismiss

# **DOCUMENT RETRIEVAL**

- Search via Solr Engine
- Inclusion of metadata possible

 $- \rightarrow$  Creation of document collections

| Detailed Custom                | Simple Detailed Custom                                    |
|--------------------------------|-----------------------------------------------------------|
| rms may be combined with + # - | Detailed<br>Keyword                                       |
|                                | plane                                                     |
|                                | Use raw text                                              |
|                                | Date von:                                                 |
|                                | 1971-03-12                                                |
| R                              | Date bis:                                                 |
|                                | 2017-03-12                                                |
|                                | Origin                                                    |
|                                | American                                                  |
|                                | Director                                                  |
|                                | Cast                                                      |
|                                | Genre                                                     |
|                                | action                                                    |
|                                | Wiki Page                                                 |
|                                | Running Time                                              |
|                                | Number of Token:                                          |
|                                | 8 478 348 1,418 1,888 2,336 2,828 3,298 3,768 4,238 4,077 |
|                                | Q Search                                                  |

Simple Simple search. Te

Q Search

# = OR - = NOT Keyword iLCM - an interactive text mining environmen

### **DOCUMENT RETRIEVAL**

|   | 5 Docu | ments were | Time Series           | Doci           | iment View | Facets  |         |           |          |                    |                                                                                                    |        |                                                      |              | Ø                                                                                                    | 1 | Simple Detailed Custom<br>Detailed<br>Keyword |
|---|--------|------------|-----------------------|----------------|------------|---------|---------|-----------|----------|--------------------|----------------------------------------------------------------------------------------------------|--------|------------------------------------------------------|--------------|----------------------------------------------------------------------------------------------------|---|-----------------------------------------------|
| 1 | -      | dataset    | title                 | date           | language   | token 0 | id (    | score 🔻   | Origin   | Director           | Cast                                                                                                    | Genre  | Wiki.Page                                            | Running.Time | keyword.and.context R                                                                                                   |   | Use naw text                                  |
| - | 8914   | movies     | Passenger 57          | 1992-<br>03-12 | en         | 735     | 6940921 | 12.505601 | American | Kevin<br>Hooks     | Wesley Snipes.Bruce Payne.Tom<br>Sizemore                                                                     | action | https://en.wikipedia.org/wiki/Passenger_57           | 84           | passengers, kill the FBI<br>agents, release Rane,<br>and secure the plane by also shooting the<br>captain, Cutter, in   |   | Date von:<br>1971-03-12<br>Date bis:          |
|   | 183    | movies     | Con Air               | 1997.<br>03-12 | en         | 774     | 6938890 | 12.259386 | American | Simon<br>West      | Nicolas Cage.john Cusack.john<br>Malkovich.Steve Buscemi.Ving<br>Rharnes,Mykelti Williamson,Rachel<br>Ticotin | action | https://en.wikipedia.org/wiki/Con_Air                | 115          | "Pinball" Parker incites a<br>riot, releasing Grissom<br>and Diamond Dog,<br>taking over the plane,<br>planning to land |   | 2017-03-12<br>Origin                          |
| 1 | 1300   | movies     | Executive<br>Decision | 1996-<br>03-12 | en         | 687     | 6939307 | 11.934199 | American | Stuart<br>Baird    | Kurt Russell, Halle Berry.John<br>Leguizamo, Oliver Platt, Joe<br>Morton, David Suchet, Steven Seagal         |        | https://en.wikipedia.org/wiki/Executive_Decision     | 133          | intelligence community,<br>and DARPA engineer<br>Cahill join a team led by<br>Travis to intercept the<br>plane. After   |   | Director                                      |
| 1 | 1913   | movies     | і Spy                 | 2002-<br>03-12 | en         | 676     | 6939920 | 11.757532 | American | Betty<br>Thomas    | Owen Wilson,Eddie Murphy,Famke<br>Janssen,Malcolm McDowell                                                    | action | https://en.wikipedia.org/wiki/1_Spy_(film)           | 97           | "Switchblade." plane<br>sold to arms dealer<br>Arnold Gundars.<br>Gundars is sponsoring<br>Middleweight world<br>boxing |   | Genre                                         |
| 1 | 100    | movies     | Die Hard 2            | 1990-<br>03-12 | en         | 722     | 6939107 | 11.615754 | American | Renny<br>Harlin    | Bruce Wills, Bonnie Bedelia, William<br>Atherton, William Sadler                                              | action | https://en.wikipedia.org/wiki/Die_Hard_2             | 124          | plane so they can<br>escape to another<br>country with Esperanza<br>in tow, and warn the<br>airport controllers not     |   | Wiki Page                                     |
| 2 | 2009   | movies     | Iron Eagle            | 1986-<br>03-12 | en         | 602     | 6940016 | 11.502123 | American | Sidney J.<br>Furie | Louis Gossett Jr. Jason Gedrick                                                                               | action | https://en.wikipedia.org/wiki/Iron_Eagle             | 117          | ensuing battle, they take<br>out three MIG-23<br>fighters and destroy an<br>airfield, but Chappy's<br>plane is damaged  |   | Running Time<br>Number of Token:              |
| 4 | 1879   | movies     | Turbulence            | 1997-<br>03-12 | en         | 600     | 6942886 | 11.502123 | American | Robert<br>Butler   | Ray Liotta, Lauren Holly, Hector<br>Elizondo, Rachel Ticotin, Catherine<br>Hicks, Brendan Gleeson             | action | https://en.wikipedia.org/wiki/Turbulence_(1997_film) | 100          | capable of keeping the<br>747 from crashing. To<br>make matters worse,<br>the plane is heading for<br>a Category 6      |   | x en sei cen can abn abn abn abn a            |
|   |        |            |                       |                |            |         |         |           |          |                    | Arnold Schwarzenezeer.Rae Dawn                                                                                |        |                                                      |              | demand. After boarding<br>a plane to Val Verde.                                                                         |   |                                               |

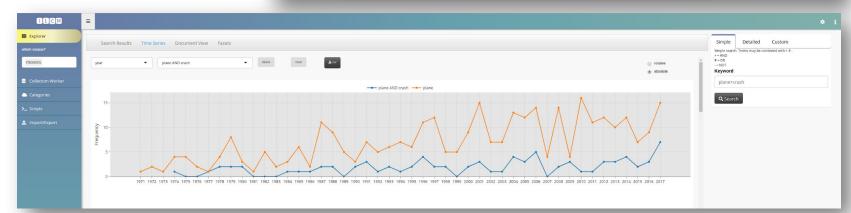

¢,

### **FREQUENCY ANALYSIS**

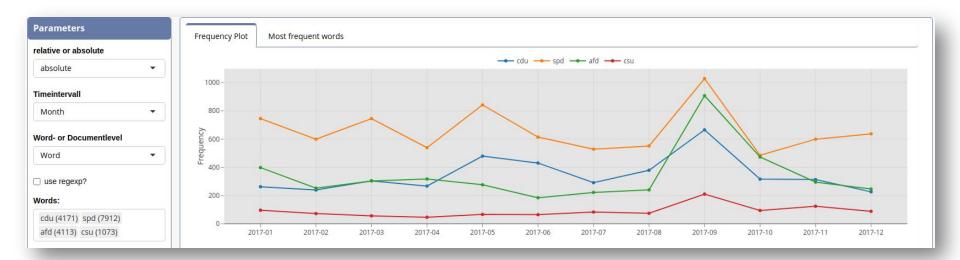

### SENTIMENT ANALYSIS

- Sentiment score as a scaling system for emotions in texts
- In iLCM based on predefined features
- German: SentiWS
- Englisch: AFINN
- These features have weights in the interval [-1, 1]

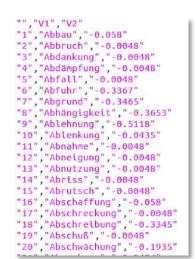

| Parameters                                                                                                    | Time Series Document Length Other meta data Validation              |
|----------------------------------------------------------------------------------------------------|---------------------------------------------------------------------|
| Document:<br>Seven (-0.31)                                                                                                    | Documents Top Documents Seven                                       |
| MCRCAN<br>FREEMAN<br>aur/ow<br>aur/ow<br>aur/ou<br>aur/ou<br>a | Document Sentiment Score: -0.30909090909090909090909090909090909090 |

iLCM - an interactive text mining environ

### **CO-OCCURRENCE AN**

Co-occurrence Graph Co-occurrence Matrix

Show 10 • entries

1

3

4 5

6

Showing 1 to 6 of 6 entries

the chosen words occcur together in 6 sentences

| active text mining environment for social and eco                                                                                   | Parameters Co-occurrence Graph Co-occurrence Matrix Kinc Top-Co-occurrences                                                                                                    |
|----------------------------------------------------------------------------------------------------|----------------------------------------------------------------------------------------------------|
|                                                                                                    | Significance measure<br>Logikelhood •<br>Wend:<br>nuclear (271) •                                                                                                    |
| URRENCE ANALYSIS                                                                                                    | Ref max Links:         Image: State of Compto         Image: State of Compto |
| occurrence Graph Co-occurrence Matrix Kwic Top-Co-occurrences                                                                       | e isopri<br>upde                                                                                                    |
| chosen words occcur together in 6 sentences                                                                                         | e.                                                                                                    |
| vw 10 v entries                                                                                                    | Search:                                                                                                    |
| Following nuclear holocaust world become desert wasteland civilization                                                              | Mad Max: Fury Road                                                                                                    |
| years nuclear holocaust mankind decimated surviving nations western                                                                 | Robot Jox                                                                                                    |
| leader artificial intelligence given control nuclear missiles initiate nuclear holocaust called arrested imprisoned mental hospital | Terminator 2: Judgment Day                                                                                                    |
| begins fires nuclear missiles world starting nuclear holocaust kills billions                                                       | Terminator 3: Rise of the Machines                                                                                                    |
| president political crisis rashly orders nuclear strike results nuclear holocaust                                                   | The Dead Zone                                                                                                    |
| self aware near future initiate <b>nuclear holocaust</b>                                                                            | The Terminator                                                                                                    |
| wing 1 to 6 of 6 entries                                                                                                    | Previous 1 Next                                                                                                    |
|                                                                                                    |                                                                                                    |

Parameters

nuclear (271) holocaust (7)

number of examples

🕹 Download examples

Words:

10

show all

context size 5

# **CLASSIFICATION**

- Creation of codebooks
- Manual annotation of text references
- Active Learning
- Classification of unknown texts

|                      |                                                                                                    | Annotations            |
|----------------------|----------------------------------------------------------------------------------------------------|------------------------|
| Metadata             |                                                                                                    | Which Annotation Schem |
|                      | The Shawshank Redemption                                                                                                    | Violence vs Affection  |
| Part of Speech Tags  |                                                                                                    |                        |
| Named Entity Tags    | In 1947 Portland , Maine , banker Andy Dufresne is convicted of murdering his wife and her lover , and sentenced to two consecutive life sentences at the                                                                                                    | expression of affectio |
|                      | in 1947 rottand, Maine, Joanner Andy Durtesite is convicted of <u>murdering ins wire and ner jover</u> , and semenced to two consecutive ine semences at the Shawshak State Pencientary. He is befriended by contraband smuggler, ellis "Red" Redding, an inmate serving a life semence. Red procures a rock hammer,                       | use of violence i      |
| oc                   | and later a large poster of Rita Hayworth for Andy . Working in the prison laundry. Andy is regularly assaulted and raped by "the Sisters" and their leader , Bogs .                                                                                                    | UNSET ANNOTATION       |
| ·                    | In 1949, Andy overhears the captain of the guards, Byron Hadley, complaining about being taxed on an inheritance and offers to help him shelter the money legally.<br>After an assault by the Sisters nearly kills Andy, Hadley beats Bogs severely. Left crippled, Bogs is transferred to another prison, and Andy is not attacked again. | =Document-wide an      |
|                      | Warden Samuel Norton meets Andy and reassigns him to the prison library to assist elderly inmate Brooks Hatlen . Andy 's new job is a pretext for him to begin                                                                                                    | Save Annotations       |
| 594                  | managing financial matters for the prison employees . As time passes , the warden begins using him to handle matters for himself and a variety of people , including                                                                                                    |                        |
| set                  | guards from other prisons . Andy begins writing weekly letters to the state legislature requesting funds to improve the prison 's decaying library .<br>Brooks is paroled in 1954 after serving 50 years , but he can not adjust to the outside world , and he commits suicide by hanging himself . Andy receives a library                |                        |
| es                   | brooks is paroled in 1554 after serving so years, out the can not adjust to the outside worth , and the commits surface by langing minist. Andy receives a norary donation that includes a recording of The Marriage of Figure . He plays an excerpt over the public address system , and is published with solitary confinement . After   |                        |
|                      | his release from solitary, Andy explains that hope is what gets him through his time, a concept that Red dismisses. In 1963, Norton begins exploiting prison labor                                                                                                    | Made Annotations       |
| Shawshank<br>emption | for public works , profiting by undercutting skilled labor costs and receiving bribes . Andy launders the money using the alias Randall Stephens .<br>Tommy Williams is incarcerated for burglary in 1965 . Andy and <u>Red befriend him</u> , and Andy helps him pass his GED exam . A year later , Tommy reveals to Red                  |                        |
|                      | and Andy that an inmate at another prison claimed responsibility for the murders for which Andy was convicted . Andy approaches Norton with this information , but                                                                                                    |                        |
| 03-12                | he refuses to listen and sends him back to solitary confinement when he mentions the money laundering . Norton has Hadley murder Tommy under the guise of an escape attempt . Andy declines to continue the laundering , but he relents after Norton threatens to burn the library , remove Andy 's protection from the guards , and       |                        |
| 1                    | move him to worse conditions . After two months , Andy is released from solitary confinement , and he tells Red of his dream of living in Zihuatanejo , a Mexican                                                                                                    | Remove                 |
|                      | coastal town . Red feels Andy is being unrealistic , but promises him that if he is ever released , he will visit a specific hayfield near Buxton , Maine , and retrieve a                                                                                                    |                        |
| guage                | package Andy buried there . He worries about Andy 's well - being , especially when he learns Andy asked another inmate to supply him with six feet (1.8 meters) of                                                                                                    |                        |

Categories

act of affection Select colour

any act of affection between two people

=Document-wide annotatio

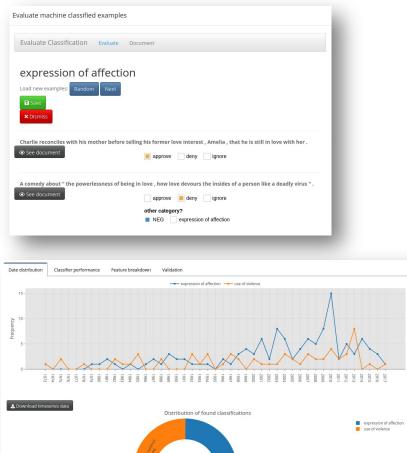

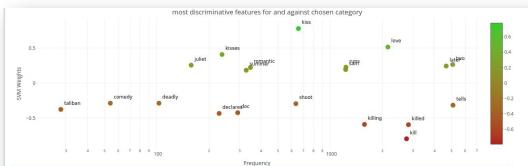

| Pro features |                   |              | Contra features |                    |             |
|--------------|-------------------|--------------|-----------------|--------------------|-------------|
|              | weight 🛊          | frequency \$ |                 | weight 🖨           | frequency 🛊 |
| kiss         | 0.779186621636406 | 656          | kill            | -0.794295386250392 | 2756        |
| love         | 0.515130647789231 | 2151         | killed          | -0.593446744267932 | 2827        |
| kisses       | 0.409179429979813 | 238          | killing         | -0.588852895504725 | 1577        |
| two          | 0.265880462847006 | 5084         | declares        | -0.432108105808401 | 229         |
| juliet       | 0.256141249219445 | 158          | doc             | -0.421941086148722 | 293         |
| later        | 0.244054226552312 | 4663         | taliban         | -0.375090901987865 | 28          |
| runs         | 0.227472202777855 | 1233         | tells           | -0.314530454349314 | 5106        |

# **TOPIC MODELS**

- Unsupervised classification into semantic areas (Topics)
- Documents: Distribution of Topics
- Topics: Distribution of Words

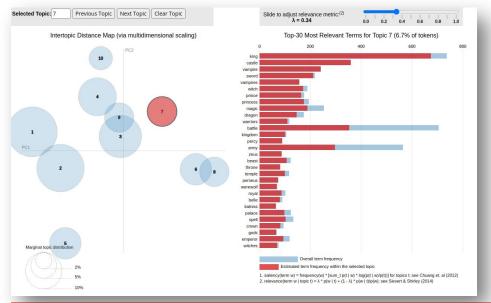

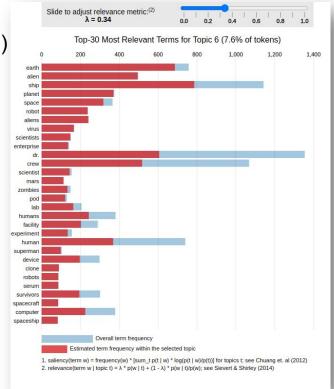

### **TOPIC MODELS**

| Parameters                                                                                                    | LDA-Vis Estimated word frequencies Topic Proportions over time<br>Document Clustering Document Grouping Model Reproducibility |                                                                                                    |
|----------------------------------------------------------------------------------------------------|----------------------------------------------------------------------------------------------------|----------------------------------------------------------------------------------------------------|
| occurrent selection:           Independently           by logic likelihood           source likelihood           source likelihood | Distribution of topics for chosen document.                                                                                   | In 2805, Earth is an abandoned, dystopian planet covered in garbage, with its people executed by megacorporation Buy. N - Large on giant startiners. Bnl. has left behind WALL -E is not find to the dy. WALL - E giscowers a healthy seeding, which he returns to his home. Late, an unmanned spaceship lands and deploys an EVE proble to scan the planet. WALL - E is not day. WALL - E giscowers a healthy seeding, which he returns to his home. Late, an unmanned spaceship lands and deploys an EVE proble to scan the planet. WALL - E is not fixed with WALL - E is the data with WBC which is the planet data with the space of the data with the space of the data with the data with the space of the data with the space of the data with the space of the data with the space of the data with the data with the data with the space of the data with the data with the data with the space of the data with the data with the da |
| Metadata<br>itile:<br>VALLE<br>late:<br>Jumber of token:<br>32                                                                                                    |                                                                                                    |                                                                                                    |

# Application Examples

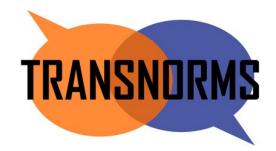

# Oral-History.Digital

### **AREAS OF APPLICATION OF THE ILCM**

- Faculty of Political Science, FU Berlin
  - Investigation of norms on a global and local level
- Center for Digital Systems (CEDIS), FU Berlin
  - Content exploration of the interview archives from the project Oral-History.Digital
- Helmholtz Center for Environmental Research
  - Project to investigate the history of pollination research
- Institute of Sociology, Leibniz University Hannover
  - Gender-related differences in funding applications and research topics
- German Evaluation Institute for Development Cooperation
  - Automatic geocoding in evaluation reports
- European Center for Press and Media Freedom
  - Prototype for press freedom monitor
- Saxon Academy of Sciences and Humanities
  - Shifts in the meaning of the term "sustainability"

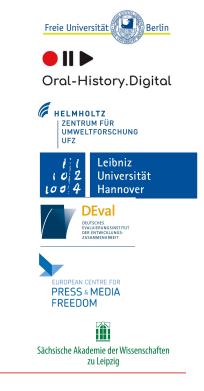

### **AREAS OF APPLICATION OF THE ILCM**

- Faculty of Political Science, FU Berlin
  - Investigation of norms on a global and local level
- Center for Digital Systems (CEDIS), FU Berlin
  - Content exploration of the interview archives from the project Oral-History.Digital
- Helmholtz Center for Environmental Research
  - Project to investigate the history of pollination research
- Institute of Sociology, Leibniz University Hannover
  - Gender-related differences in funding applications and research topics
- German Evaluation Institute for Development Cooperation
  - Automatic geocoding in evaluation reports
- European Center for Press and Media Freedom
  - Prototype for press freedom monitor
- Saxon Academy of Sciences and Humanities
  - Shifts in the meaning of the term "sustainability"

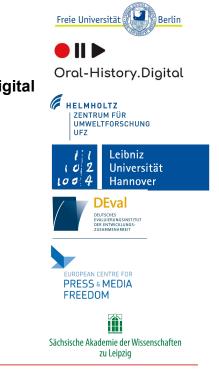

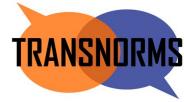

# **Projekt Transnorms**

- Projekt at FU Berlin
- Topic: Translation of global norms to the local level
- Areas of application:
  - Climate change/climate protection
  - Human Rights
- Question: (How) can these different interpretations/translations be analyzed with the help of automatic procedures?

<u>https://transnorms.eu</u>

### Data

- INDCs from 162 countries (as of December 2019)
  - Intended Nationally Determined Contributions
- NDCs from 183 countries (as of December 2019)
  - Nationally determined contribution: "NDCs embody efforts by each country to reduce national emissions and adapt to the impacts of climate change. The Paris Agreement (Article 4, paragraph 2) requires each Party to prepare, communicate and maintain successive nationally determined contributions (NDCs) that it intends to achieve."

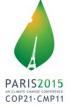

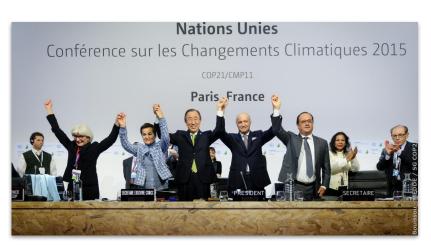

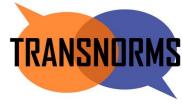

### Data

- <u>https://unfccc.int/NDCREG</u>
- Different in language, structure and size
- Examples:
  - Timor Leste: 32 pages, partly skewed scans with no OCR
  - EU: 5 pages, tables
  - Marshall Islands: 83 pages
  - Panama: 32 pages, spanish language

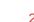

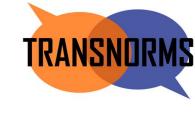

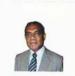

Foreword

The Democratic Republic of Timor-Leste is fully committed to the multilateral process under the United Nations Framework Convention on Climate Ohange (UNFCC). In accordance with decisions 1/CP.19 and 1/CP.20, Timor-Leste hereby communicates its Intended Nationally Determined Contribution (NUC) towards achieving the objective of the United Nations Framework Convention on Climate Change as set out in Its Article 2, as well as accompanying Information to facilitate (aristy, transparence, and understanding or its INDC.

Timor-Leste recognizes the need for respecting the principles of the United Nations Framework Convention on Climate Change (UNFCCC), in particular the principle of 'common but differentiated responsibilities and respective capabilities' along with the right to the sustainable development of developing countries. A global limit of greenhouse gas emissions is also needed in order to achieve the ultimate objective of convention. which is "to stabilise greenhouse gas concentrations in the atmosphere at a level that would prevent dangerous anthropogenic interference with the climate system". In response to the 'Lima Call for Action', Timor-Leste is pleased to present its Intended Nationally Determined Contribution (INDC) to the UNFCCC. This INDC is subject to revisions to meet national circumstances as the country continues along its development pathway.

The Republic of Timor-Leste is a small contributor to the greenhouse gas emissions by any measurable indicator and yet it is at the frontline of the wrath of climate change and sea level rise. It has a right to develop its economy and improve the well-being of Timor-tests is confident that through INDCs, which is a new, 'bottom-y' approach to addressing climate change, the impasse in the negotiations that have been experienced in the past years will be overcome. Timor-teste also hopes that the historic Park Agreement will be successful in limiting temporatures to a level that would prevent dengerous anthroogenic interference with the global climate system, and at the same time contribute to global poverty reduction and promote economic growth efforts.

We are thankful to UNDP in Timor-Less for their technical and financial assistance to finalize the INDC. We look forward to work with all potential partners for successful implementation of the INDC. International support is orcially important to enable Timor-Leste implement further actions enshrined in its policies and plans, in both mitigation and adaptation, at sectoral levels. Timor-Leste has been at the fore/front of responding to climate change as a Party to the UNFCCC through actions taken at the national level with its limited resources and we look forward to enhanced international cooperation to combat the negative effects of climate change to Timorese lives and livelihoods.

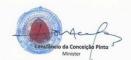

Ministry of Commerce, Industry and Environment

Democratic Republic of Timor-Leste

LEIPZIG

### Data

- <u>https://unfccc.int/NDCREG</u>
- Different in language, structure and size
- Examples:
  - Timor Leste: 32 pages, partly skewed scans with no OCR
  - EU: 5 pages, tables
  - Marshall Islands: 83 pages
  - Panama: 32 pages, spanish language

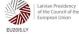

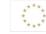

TRANSNOR

### SUBMISSION BY LATVIA AND THE EUROPEAN COMMISSION ON BEHALF OF THE EUROPEAN UNION AND ITS MEMBER STATES

Riga, 6 March 2015

Subject: Intended Nationally Determined Contribution of the EU and its Member States

### Introduction

 The EU and its 28 Member States are fully committed to the UNFCCC negotiating process with a view to adopting a global legally binding agreement applicable to all Parties at the Paris Conference in December 2015 in line with the below 2°C objective.

### Intended nationally determined contribution (INDC) of the EU and its Member States

- The Lima Conference confirmed the Warsaw decision that all Parties ready to do so should communicate their INDC in the first quarter of 2015 in a manner that facilitates the clarity, transparency and understanding of the INDC.
- 3. The EU and its Member States wish to communicate the following INDC. The EU and its Member States are committed to a <u>binding target of an at</u> <u>least 40% domestic reduction in greenhouse gas comissions by 2030</u> <u>compared to 1990</u>, to be fulfilled jointly, as set out in the conclusions by the European Council of October 2014. In line with the Lima Call for Climate Action, in particular its paragraph 14, the following <u>quantifiable</u> <u>information</u> is hereby submitted:

### Data

- https://unfccc.int/NDCREG
- Different in language, structure and size
- Examples:
  - Timor Leste: 32 pages, partly skewed scans with no OCR
  - EU: 5 pages, tables
  - Marshall Islands: 83 pages
  - Panama: 32 pages, spanish language

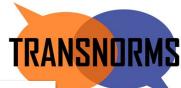

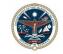

### The Republic of the Marshall Islands Nationally Determined Contribution

### 22 November 2018

### Introduction

The Republic of the Marshall Islands (*RMI*) is committed to the full, effective, and transparent implementation of the Paris Agreement in accordance with its provisions and the relevant Decisions of the Conference of the Parties to the United Nations Framework Convention on Climate Change (*COP*) and the Conference of the Parties serving as the meeting of the Parties to the Paris Agreement (*CMA*).

RMI hereby communicates to the UNFCCC:

- an update to its existing Nationally Determined Contribution (NDC) pursuant to Article 4.11 of the Paris Agreement that includes a revised and more ambitious binding 2025 target; and
- a new NDC pursuant to Decision 1/CP.21 paragraph 23 that includes:
  - a new binding 2030 target;
  - a new indicative 2035 target;
  - $\circ~$  a reaffirmation of its aspiration to achieve net zero greenhouse gas emissions by 2050 at the latest;
  - up-front information in tabular format to facilitate clarity, transparency and understanding;
  - a commitment to produce a National Adaptation Plan; and
  - a commitment to submit an Adaptation Communication to the UNFCCC.

RMI reserves the right to conduct further domestic consultations with a view to improving this NDC in accordance with Article 4.11 of the Paris Agreement.

The context and long-term vision for this NDC is set out in RMI's *Tile Til Eo* 2050 Climate Strategy, September 2018. A copy of that strategy is annexed.

### Data

- <u>https://unfccc.int/NDCREG</u>
- Different in language, structure and size
- Examples:
  - Timor Leste: 32 pages, partly skewed scans with no OCR
  - EU: 5 pages, tables
  - Marshall Islands: 83 pages
  - Panama: 32 pages, spanish language

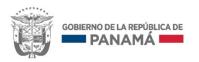

Contribución Nacionalmente Determinada a la Mitigación del Cambio Climático (NDC) de la Republica Panamá ante la Convención Marco de Naciones Unidas sobre Cambio Climático (CMNUCC)

TRANSNOR

### Method

TRANSNORMS

- Application of topic modeling in iLCM
  - Partial translation and OCR
  - Import into iLCM
  - High diversity of documents in length
    - $\rightarrow$  Chunking
  - Calculation of topic model and subsequent qualitative evaluation

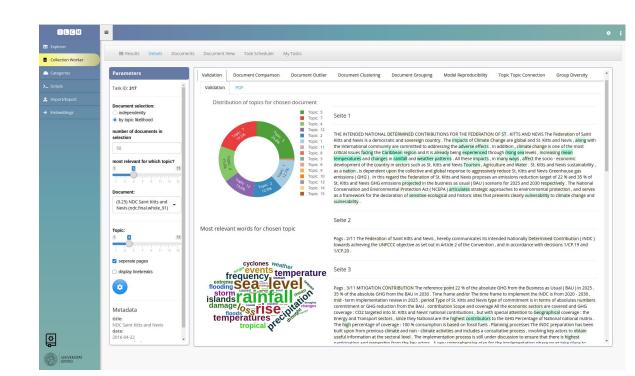

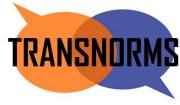

| Relative emission pledges (134)    | scenario, ghg, emissions, bau, conditional, baseline, mt, gg, unconditional, eq, projection, reduction, lulucf, trend, scenarios, mitigation, year, intensity, equivalent, land_use, compared, calculated, tons, excluding, contribution                    |
|------------------------------------|----------------------------------------------------------------------------------------------------|
| UNFCCC collaboration (112)         | convention, parties, agreement, unfccc, conference, nations, united, global, intended_nationally_determined_ contribution, paris, article, cop, differentiated, ambitious, decisions, common, submission, lima, effort, principles                          |
| Adaptation governance (111)        | climate_change, adaptation, resilience, risk, disaster, management, plan, climate, strengthen, resilient, vulnerability,<br>strategies, infrastructure, mainstreaming, policy, planning, security, impacts, integrated, response                            |
| Emission pledges & markets (82)    | ipcc, accounting, target, per_cent, hfcs, pfcs, greenhouse_gas, removals, methodologies, hydrofluorocarbons, guidelines,<br>nitrous_oxide, commitment, economywide, mechanisms, parameter, timeframe, coverage, market, metric, credits, base               |
| Renewable energy (75)              | energy, renewable, electricity, solar, generation, vehicles, fossil, grid, fuel, transport, pv, demand, geothermal,<br>energy_efficiency, fuels, diesel, landfill, wind, appliances, efficiency, heating, sources, road, mw, buildings                      |
| Economic growth (72)               | growth, economic, population, country, world, percent, poverty, today, challenges, gdp, unemployment, economy, ranked, considerable, prospects, high, decade, gold, middle, prices, oil, problems, exports                                                  |
| Domestic governance (71)           | committee, national, ministries, preparation, ministry, process, coordination, council, cabinet, representatives, stakeholders,<br>technical, implementation, monitoring, sectoral, reporting, verification, institutional, evaluation, readiness, strategy |
| Forestry actions (69)              | forest, ha, wood, reforestation, afforestation, forests, stoves, deforestation, timber, hectares, <i>cookstoves, regeneration,</i><br>planting, cooking, households, electrification, rice, agroforestry, firewood, sequestration, palm, plantations        |
| Water-related disasters (64)       | rainfall, sea_level, rise, precipitation, loss, frequency, temperatures, events, temperature, islands, storm, damage, tropical,<br>flooding, cyclones, weather, floods, extreme, mean, drought, ocean, changes, season, rising, surges, caused, coastal     |
| International support (54)         | financial, fund, funds, financing, required, support, needs, finance, capacity_building, funding, needed, gcf, investment,<br>donors, bilateral, gaps, skills, international, partners, technology_transfer, grants, cost, transfer                         |
| Water scarcity management (51)     | water, irrigation, diseases, varieties, crops, flood, livestock, crop, dams, surveillance, catchment, food, pest, tolerant, disease, river, habitat, resistant, drinking, sanitation, soil, flow, early_warning, reuse, groundwater, drainage, fish         |
| Land use & anti-capitalism (26)    | beef, law, america, decree, native, lines, weight, grasslands, pncc, dated, peoples, sovereignty, territorial, autonomous,<br>justice, cuts, mother, territory, peatlands, compliance, shelter, articulation, rights, incorporation, capitalist             |
| Conventional energy (25)           | mission, coal, launched, railway, gw, nuclear, rail, vehicle, pan, metro, freight, standards, pricing, tonne, industries, clean,<br>renewal, introduce, power, purchase, saving, stations, heater, railways, lowcarbon, encouraging, renovation, traffic    |
| Pastoralism & land management (21) | drc, fcfa, slm, billion, inhabitant, conflicts, job, intensification, reinforcement, husbandry, securing, cfa, hydroagricultural,<br>oneoff, francs, populations, projects, creation, agroecological, orientations, nipa, animal                            |
| Post-war rural measures (5)        | charcoal, dam, lowlands, goe, acacia, war, moist, protein, moa, iucn, species, project, federal, embankments, nomadic, napier,<br>leaves, roots, civil, outputs, downstream, frankincense, cluster, highlands                                               |

# Results

 "Water related disasters"

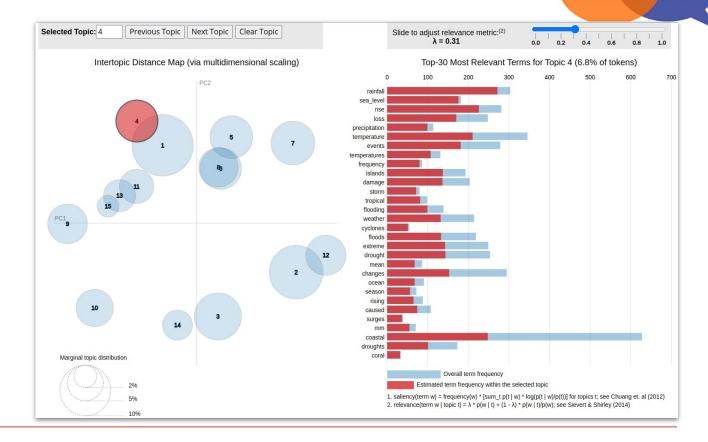

TRANSNORMS

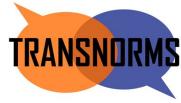

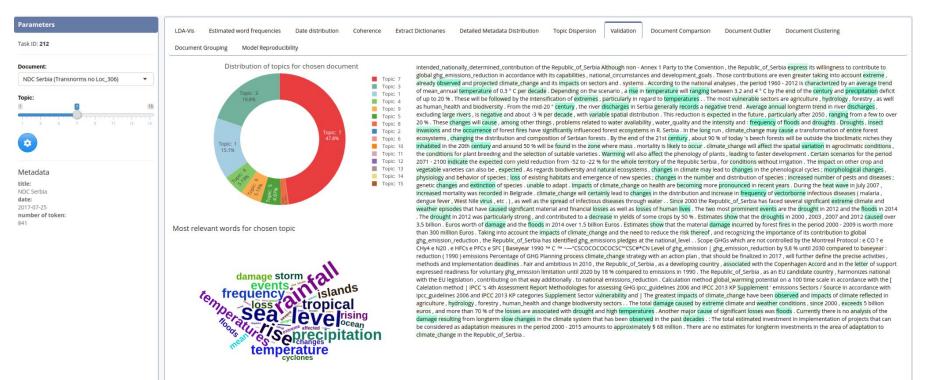

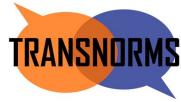

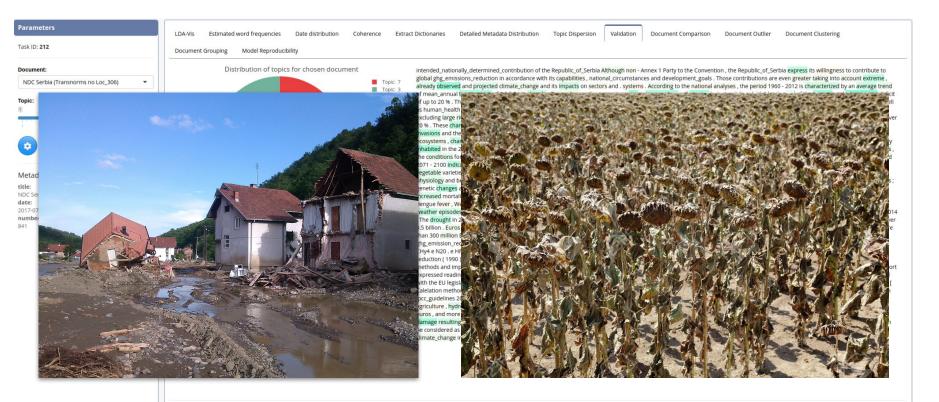

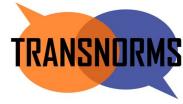

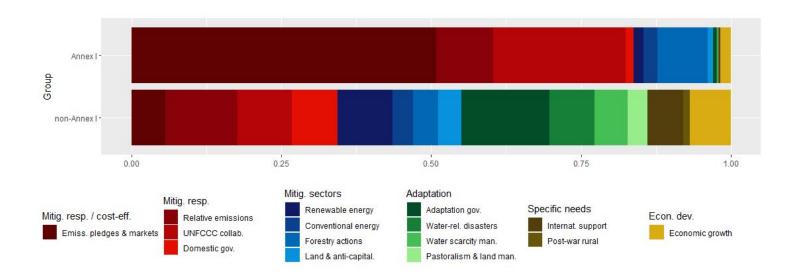

### **Results**

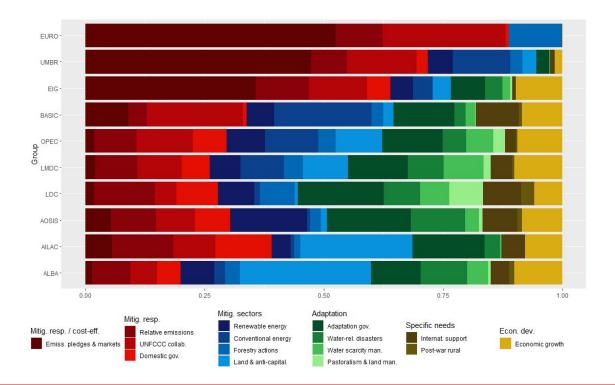

TRANSNORMS

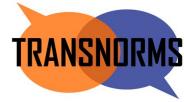

### **Next Steps**

- Analysis of Second NDCs  $\rightarrow$  Change over time?
- Analysis of national Climate Documents  $\rightarrow$  Change at local Level?
- Analysis of Carbon Closure Project  $\rightarrow$  Change at Company Level?
- New focus: Human rights

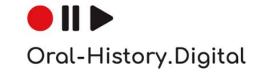

## Projekt Oral History Digital

- Projekt at FU Berlin
- Topic: Application of text mining to historical interview transcripts
- Research question: How can the content analysis of historical interview transcripts be supported by the application of text mining?
  - Interview transcripts archive "Deutsches Gedächtnis" online

- https://www.cedis.fu-berlin.de/services/projektentwicklung/aktuell/ohd/index.html
- <u>https://deutsches-gedaechtnis.fernuni-hagen.de/de/interviews/adg0001</u>

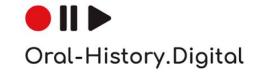

# **Projekt Oral History Digital**

- Why do we need Text Mining?
  - Transcripts often very long (up to 10 hours)
  - Only individual issues relevant to research question
  - $\rightarrow$  Use Text Mining to identify relevant parts
  - Identification of trends beyond individual interviews
- Challenges:
  - New data format
  - So far a document is one continuous text
  - OHD: Line-by-line speech acts plus speaker information (interview format)
- $\rightarrow$  Adjustments

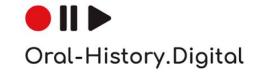

### Adjustments and method

- Adaptation to interview format
  - Filtering by speaker
  - Chunking based on speech acts
  - Delivery of results at the level of individual speaker acts
  - $\rightarrow$  Special input and export for OHD data type
- Application of topic modeling to find content focal points
- Subsequent marking of particularly relevant text sections with associated topics

# ● || ▶ Oral-History.Digital

### **Results**

#### **OHD** Import -

| xplorer              |                                                                            |                                      |                                    |                         |                             |                     |                                                                                                    |                                                                        |                                                                                                    |                 |                                                                                                    |                                                |                      |                                                          |                                                                                                    |  |
|----------------------|----------------------------------------------------------------------------|--------------------------------------|------------------------------------|-------------------------|-----------------------------|---------------------|----------------------------------------------------------------------------------------------------|------------------------------------------------------------------------|----------------------------------------------------------------------------------------------------|-----------------|----------------------------------------------------------------------------------------------------|------------------------------------------------|----------------------|----------------------------------------------------------|----------------------------------------------------------------------------------------------------|--|
| ollection Worker     | Importer                                                                   | Exporter                             |                                    |                         |                             |                     |                                                                                                    |                                                                        |                                                                                                    |                 |                                                                                                    |                                                |                      |                                                          |                                                                                                    |  |
| ategories            | OHD Import                                                                 | Preprocess Data                      | Unload Da                          | ata to DB and Solr      | REFI-Import                 |                     |                                                                                                    |                                                                        |                                                                                                    |                 |                                                                                                    |                                                |                      |                                                          |                                                                                                    |  |
|                      | Available OHD S                                                            |                                      | uproad Da                          | ta to up and sole       | Available OHD Mult          | tiple Files         |                                                                                                    |                                                                        |                                                                                                    |                 | Available OHD Metada                                                                                                    | ata Files                                      |                      |                                                          |                                                                                                    |  |
| cripts               | adg0001_er_2                                                               | 2022_12_15.csv                       |                                    |                         | o big sample                | apre i ne -         |                                                                                                    |                                                                        |                                                                                                    |                 | <ul> <li>metadata_adg_202</li> </ul>                                                                                                    |                                                | Q Check Meta Table   | 1                                                        |                                                                                                    |  |
| mport/Export         |                                                                            | 2022_12_09 (1).csv<br>2022_12_15.csv |                                    |                         | test_sample<br>test_sample2 |                     |                                                                                                    |                                                                        |                                                                                                    |                 |                                                                                                    |                                                |                      |                                                          |                                                                                                    |  |
| ranscript Enrichment | 1 1 1 1 1 1 1 1 1 1 1 1 1 1 1 1 1 1 1                                      |                                      |                                    |                         | O test_sumpre_              |                     |                                                                                                    |                                                                        |                                                                                                    |                 |                                                                                                    |                                                |                      |                                                          |                                                                                                    |  |
|                      | Upload new OHE                                                             |                                      |                                    |                         |                             |                     |                                                                                                    |                                                                        |                                                                                                    |                 | Upload new OHD Met                                                                                                    |                                                |                      |                                                          |                                                                                                    |  |
|                      | Browse No                                                                  | o file selected                      |                                    |                         |                             |                     |                                                                                                    |                                                                        |                                                                                                    |                 | Browse No file                                                                                                    | selected                                       |                      |                                                          |                                                                                                    |  |
| Screenshot           |                                                                            |                                      |                                    |                         |                             |                     |                                                                                                    |                                                                        |                                                                                                    |                 |                                                                                                    |                                                |                      |                                                          |                                                                                                    |  |
|                      |                                                                            |                                      |                                    |                         |                             |                     |                                                                                                    |                                                                        |                                                                                                    |                 |                                                                                                    |                                                |                      |                                                          |                                                                                                    |  |
|                      | ♣ use selected                                                             | CONTON                               |                                    |                         |                             |                     |                                                                                                    |                                                                        |                                                                                                    |                 |                                                                                                    |                                                |                      |                                                          |                                                                                                    |  |
|                      | La use selected                                                            | CSV/JSON                             |                                    |                         |                             |                     |                                                                                                    |                                                                        |                                                                                                    |                 |                                                                                                    |                                                |                      |                                                          |                                                                                                    |  |
|                      | Q Check impo                                                               | rted data                            | D                                  | Dataset Abbreviation    | Add                         | Which               | ch meta fields t                                                                                                    | to import?                                                             |                                                                                                    |                 |                                                                                                    |                                                |                      |                                                          |                                                                                                    |  |
|                      |                                                                            | leo outo                             |                                    | ohd test                | ON Metadata                 | 0                   | riginalsignatur                                                                                                    | Sprache                                                                | Sammlung 🗸                                                                                                    | Interview-Datum | Medientyp 🗸 Di                                                                                                    | auer Protokoll B                               | schreibung Anzahl de | er Bänder Link zum Int                                   | and and                                                                                                    |  |
|                      |                                                                            |                                      |                                    | oha test                | Contraction Street          | - <b>C</b>          | riginalsignator                                                                                                    | Sprache                                                                | Sammung                                                                                                    | Interview-Datum | Medientyp                                                                                                    | auer Protokoli b                               | schreibung Anzahl ut | er Bander                                                | erview                                                                                                    |  |
|                      |                                                                            |                                      |                                    |                         |                             |                     |                                                                                                    |                                                                        |                                                                                                    |                 | and the second second se |                                                |                      |                                                          | and the second second se |  |
|                      |                                                                            |                                      |                                    |                         |                             |                     |                                                                                                    | nchoame Gel                                                            | aburtename We                                                                                                    | itoro Mamen     | Weitere Vornamen                                                                                                    | Coschlocht Geburt                              | datum Bingraphie     | - Intoniouduhrung Fr                                     |                                                                                                    |  |
|                      |                                                                            |                                      |                                    |                         |                             | V.                  | orname Na                                                                                                    | achname Geb                                                            | eburtsname We                                                                                                    | itere Namen     | Weitere Vornamen                                                                                                    | Geschlecht Geburt                              | datum Biographie     | Interviewführung Er                                      | schließung                                                                                                    |  |
|                      |                                                                            |                                      |                                    |                         |                             | -                   |                                                                                                    | 1                                                                      |                                                                                                    |                 | I                                                                                                    |                                                |                      | - I                                                      |                                                                                                    |  |
|                      |                                                                            |                                      |                                    |                         |                             | -                   | egmentierung                                                                                                    | Transkription                                                          | n Ubersetzung                                                                                                    | Kamera          | Ton Geburtsort                                                                                                    | Geburtsort (direkter O                         |                      | Interviewführung En<br>Wohnort (direkter Ober            |                                                                                                    |  |
|                      |                                                                            |                                      |                                    |                         |                             | Se                  | egmentierung                                                                                                    | 1                                                                      | n Ubersetzung                                                                                                    |                 | I                                                                                                    | Geburtsort (direkter O                         |                      | - I                                                      |                                                                                                    |  |
|                      |                                                                            |                                      |                                    |                         |                             | Se                  | egmentierung                                                                                                    | Transkription                                                          | n Ubersetzung                                                                                                    | Kamera          | Ton Geburtsort                                                                                                    | Geburtsort (direkter O                         |                      | - I                                                      |                                                                                                    |  |
|                      | ► Apply Stand                                                              | ard OHD Mapping                      |                                    |                         |                             | Se                  | egmentierung                                                                                                    | Transkription                                                          | n Ubersetzung                                                                                                    | Kamera          | Ton Geburtsort                                                                                                    | Geburtsort (direkter O                         |                      | - I                                                      |                                                                                                    |  |
|                      | ► Apply Stand:                                                             |                                      | view Data form                     | at                      |                             | Se                  | egmentierung                                                                                                    | Transkription                                                          | n Ubersetzung                                                                                                    | Kamera          | Ton Geburtsort                                                                                                    | Geburtsort (direkter O                         |                      | - I                                                      |                                                                                                    |  |
|                      | iLCM Documer                                                               | nt Format Intervi                    | iew Data form                      | at                      |                             | Se                  | egmentierung                                                                                                    | Transkription                                                          | n Ubersetzung                                                                                                    | Kamera          | Ton Geburtsort                                                                                                    | Geburtsort (direkter O                         |                      | Wohnort (direkter Ober                                   |                                                                                                    |  |
|                      | 1.0                                                                        | nt Format Intervi                    | iew Data form                      | iat                     |                             | Se                  | egmentierung                                                                                                    | Transkription                                                          | n Ubersetzung                                                                                                    | Kamera          | Ton Geburtsort                                                                                                    | Geburtsort (direkter O                         | serbegriff) Wohnort  | Wohnort (direkter Ober<br>Search:                        | rbegriff)                                                                                                    |  |
|                      | iLCM Documer                                                               | nt Format Intervi                    |                                    | nat<br>interview_row_id | interview_id 0              | Se<br>H             | I<br>egmentierung<br>ierkunft ∬ Her                                                                                                    | Transkription<br>erkunft (direkter C                                   | n Ubersetzung<br>Oberbegriff) Or                                                                                                    | Kamera T        | Ton ↓ Geburtsort ↓                                                                                                    | Geburtsort (direkter O                         | erbegriff) Wohnort   | Wohnort (direkter Ober<br>Search:                        | begriff)                                                                                                    |  |
|                      | iLCM Documer<br>Show 10 → ent<br>file_nam                                  | nt Format Intervi                    | dataset 🌢                          | interview_row_id        | interview_id adg0001        | Se<br>Ha<br>Band () | I<br>egmentierung<br>ierkunft ∬ Her                                                                                                    | Transkription<br>Transkription<br>Sprecher                             | n Ubersetzung<br>Oberbegriff) Or                                                                                                    | Kamera T        | Ton ↓ Geburtsort ↓                                                                                                    | Geburtsort (direkter O<br>irekter Oberbegriff) | Hauptüberschrift     | Wohnort (direkter Ober<br>Search:<br>Zwischenüberschrift | begriff)                                                                                                    |  |
|                      | iLCM Documer<br>Show 10 → ent<br>file_nam                                  | nt Format Intervi                    | dataset 🌢                          | interview_row_id        |                             | Se<br>Ha<br>Band () | I<br>egmentierung<br>lerkunft Her<br>Timecode                                                                                                    | Transkription<br>Transkription<br>Sprecher                             | n Ubersetzung<br>Oberbegriff) Or<br>Transkript<br>Können wir<br>anfangen?                                                                                                    | Kamera T        | Ton ↓ Geburtsort ↓                                                                                                    | Geburtsort (direkter O<br>irekter Oberbegriff) | Hauptüberschrift     | Wohnort (direkter Ober<br>Search:<br>Zwischenüberschrift | begriff)                                                                                                    |  |
|                      | iLCM Documer<br>Show 10 → ent<br>file_nam                                  | nt Format Intervi                    | dataset 🌢                          | interview_row_id        |                             | Se<br>Ha<br>Band () | I<br>egmentierung<br>lerkunft Her<br>Timecode                                                                                                    | Transkription<br>erkunft (direkter C<br>Sprecher                       | n Übersetzung<br>Oberbegriff) Or<br>Transkript Ø<br>Können wir                                                                                                    | Kamera T        | Ton ↓ Geburtsort ↓                                                                                                    | Geburtsort (direkter O<br>irekter Oberbegriff) | Hauptüberschrift     | Wohnort (direkter Ober<br>Search:<br>Zwischenüberschrift | begriff)                                                                                                    |  |
|                      | ILCM Documer<br>Show 10 v ent<br>file_nam                                  | nt Format Intervi                    | dataset 🖗                          | interview_row_id        |                             | Se<br>He<br>Band () | egmentierung<br>lerkunft Her                                                                                                    | Transkription<br>erkunft (direkter C<br>Sprecher )                     | n Ubersetzung<br>Oberbegriff) Or<br>Transkript O<br>Können wir<br>anfangen?<br>Also wäre                                                                                                    | Kamera T        | Ton ↓ Geburtsort ↓                                                                                                    | Geburtsort (direkter O<br>irekter Oberbegriff) | Hauptüberschrift     | Wohnort (direkter Ober<br>Search:<br>Zwischenüberschrift | begriff)                                                                                                    |  |
|                      | ILCM Documer<br>Show 10 v ent<br>file_nam                                  | nt Format Intervitiries              | dataset 🖗                          | interview_row_id        | adg0001                     | Se<br>He<br>Band () | egmentierung<br>lerkunft Her<br>Timecode 0<br>00:00:06                                                                                                    | Transkription<br>erkunft (direkter C<br>Sprecher )<br>INT_AH           | n Übersetzung<br>Oberbegriff) Or<br>Transkript O<br>Können wir<br>anfangen?<br>Also wäre<br>schör, wenn Sie<br>mit Kindheit<br>beginnen                                                         | Kamera T        | Ton ↓ Geburtsort ↓                                                                                                    | Geburtsort (direkter O<br>irekter Oberbegriff) | Hauptüberschrift     | Wohnort (direkter Ober<br>Search:<br>Zwischenüberschrift | begriff)                                                                                                    |  |
|                      | ILCM Documer<br>Show 10 v ent<br>file_nam                                  | nt Format Intervitiries              | dataset 🖗                          | interview_row_id        | adg0001                     | Se<br>He<br>Band () | egmentierung<br>lerkunft Her<br>Timecode 0<br>00:00:06                                                                                                    | Transkription<br>erkunft (direkter C<br>Sprecher )<br>INT_AH           | n Ubersetzung<br>Oberbegriff) Or<br>Transkript O<br>Können wir<br>anfangen?<br>Also wäre<br>schör, wen Sie<br>mit Kindheit                                                                      | Kamera T        | Ton ↓ Geburtsort ↓                                                                                                    | Geburtsort (direkter O<br>irekter Oberbegriff) | Hauptüberschrift     | Wohnort (direkter Ober<br>Search:<br>Zwischenüberschrift | begriff)                                                                                                    |  |
|                      | ILCM Documer<br>Show 10 v ent<br>file_nam                                  | nt Format Intervitiries              | dataset 🖗                          | interview_row_id        | adg0001                     | Se<br>He<br>Band () | egmentierung<br>lerkunft Her<br>Timecode 0<br>00:00:06                                                                                                    | Transkription<br>erkunft (direkter C<br>Sprecher                       | n Übersetzung<br>Oberbegriff) Or<br>Transkript O<br>Können wir<br>anfangen?<br>Also wäre<br>schör, wenn Sie<br>mit Kindheit<br>beginnen<br>würden.                                              | Kamera T        | Ton ↓ Geburtsort ↓                                                                                                    | Geburtsort (direkter O<br>irekter Oberbegriff) | Hauptüberschrift     | Wohnort (direkter Ober<br>Search:<br>Zwischenüberschrift | begriff)                                                                                                    |  |
|                      | ILCM Documer<br>Show 10 v ent<br>file_nam                                  | nt Format Intervitiries              | dataset 🖗                          | interview_row_id        | adg0001                     | Se<br>He<br>Band () | egmentierung<br>lerkunft Her<br>Timecode 0<br>00:00:06                                                                                                    | Transkription<br>Transkription<br>Sprecher  <br>INT_AH<br>INT_AH       | n Übersetzung<br>Oberbegriff) Ör<br>Transkript<br>Können wir<br>anfangen?<br>Also wäre<br>schör, wenn Sie<br>mit Kindheit<br>beginnen.<br>Kich war das                                          | Kamera T        | Ton ↓ Geburtsort ↓                                                                                                    | Geburtsort (direkter O<br>irekter Oberbegriff) | Hauptüberschrift     | Wohnort (direkter Ober<br>Search:<br>Zwischenüberschrift | begriff)                                                                                                    |  |
|                      | ILCM Documer<br>Show 10 v ent<br>file_nam                                  | nt Format Intervitiries              | dataset 🖗                          | interview_row_id        | adg0001                     | Se<br>He<br>Band () | egmentierung<br>lerkunft Her<br>Timecode 0<br>00:00:06                                                                                                    | Transcription<br>Transcription<br>Sprecher<br>INT_AH<br>INT_AH         | n Übersetzung<br>Oberbegniff) Ör<br>Transkript O<br>Können wir<br>anfangen?<br>Also wäre<br>schön, wenn Sie<br>mit Kindheit<br>beginnen<br>würden.<br>Ich war das<br>erste Enkelkind,           | Kamera T        | Ton ↓ Geburtsort ↓                                                                                                    | Geburtsort (direkter O<br>irekter Oberbegriff) | Hauptüberschrift     | Wohnort (direkter Ober<br>Search:<br>Zwischenüberschrift | begriff)                                                                                                    |  |
|                      | ILCM Documer<br>Show 10 v ent<br>file_nam                                  | nt Format Intervitiries              | dataset 🖗                          | interview_row_id        | adg0001                     | Se<br>He<br>Band () | egmentierung<br>lerkunft Her<br>Timecode 0<br>00:00:06                                                                                                    | Transkription<br>erkunft (direkter C<br>Sprecher )<br>INT_AH<br>INT_AH | n Übersetzung<br>Oberbegriff) Or<br>Transkript M<br>Können wir<br>anfangen?<br>Also wäre<br>schör, wenn Sie<br>mit Kindheit<br>begenen<br>wärden.<br>Lich war das<br>erste Enkelkind,<br>einäge | Kamera T        | Ton ↓ Geburtsort ↓                                                                                                    | Geburtsort (direkter O<br>irekter Oberbegriff) | Hauptüberschrift     | Wohnort (direkter Ober<br>Search:<br>Zwischenüberschrift | begriff)                                                                                                    |  |
|                      | ICM Docume<br>Show <u>10</u> v ent<br>file_nam<br>1 adg0001_<br>2 adg0001_ | nt Format Intervi                    | dataset ()<br>ohd test<br>ohd test | Interview_row_id        | adg0001                     | Band ()<br>1        | Image: monoscience         Image: monoscience         Image: monooccience         Image: monooccience         Image: monooccience         Image: monooccience         Image: monooccience         Image: monooccience         Image: monooccience | Transkription<br>eekunft (dirokter C<br>Sprecher I<br>INT_AH<br>INT_AH | n Übersetzung<br>Oberbegniff) Ör<br>Transkript O<br>Können wir<br>anfangen?<br>Also wäre<br>schön, wenn Sie<br>mit Kindheit<br>beginnen<br>würden.<br>Ich war das<br>erste Enkelkind,           | Kamera T        | Ton ↓ Geburtsort ↓                                                                                                    | Geburtsort (direkter O<br>irekter Oberbegriff) | Hauptüberschrift     | Wohnort (direkter Ober<br>Search:<br>Zwischenüberschrift | begriff)                                                                                                    |  |
| 2                    | ICM Docume<br>Show <u>10</u> v ent<br>file_nam<br>1 adg0001_<br>2 adg0001_ | nt Format Intervitiries              | dataset ()<br>ohd test<br>ohd test | Interview_row_id        | adg0001                     | Band ()<br>1        | egmentierung<br>lerkunft Her<br>Timecode 0<br>00:00:06                                                                                                    | Transkiption<br>eekunft (direkter C<br>Sprecher  <br>INT_AH<br>INT_AH  | n Ubersetzung<br>Oberbegriff) Or<br>Transkript O<br>Können wir<br>Also wäre<br>schön, wenn S<br>schön, wenn S<br>schön, wenn seiter Finklich,<br>einzige met Einkelind, nie<br>Einkelind, niege | Kamera T        | Ton ↓ Geburtsort ↓                                                                                                    | Geburtsort (direkter O<br>irekter Oberbegriff) | Hauptüberschrift     | Wohnort (direkter Ober<br>Search:<br>Zwischenüberschrift | begriff)                                                                                                    |  |

UNIVERSITÄT LEIPZIG

42

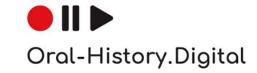

#### **Results:** Adaptation of document view to interview format

UNIVERSITÄT

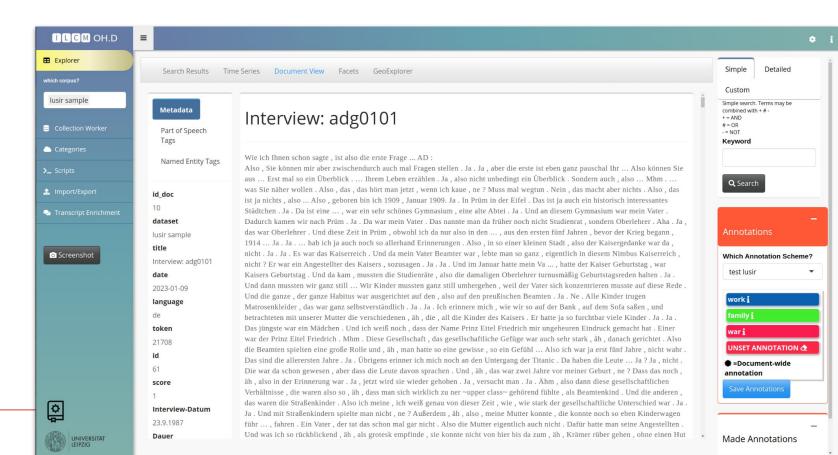

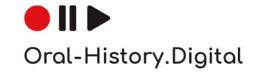

#### **Results:** Adaptation of document view to interview format

UNIVERSITÄT

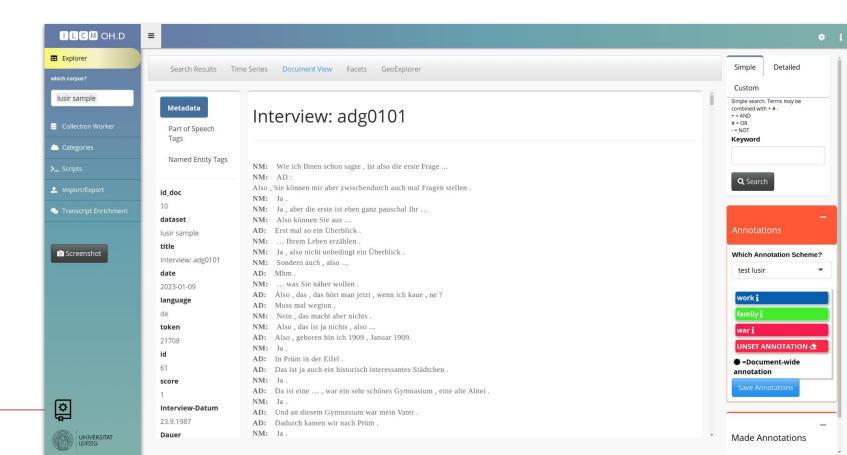

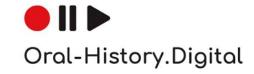

### Results: Topics found

- "Bombings"

UNIVERSITÄT

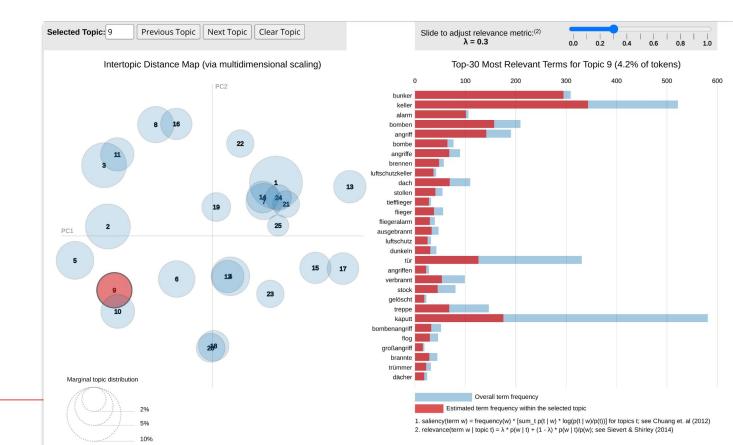

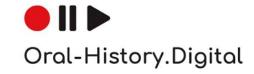

### Results: Topics found

- "Food"

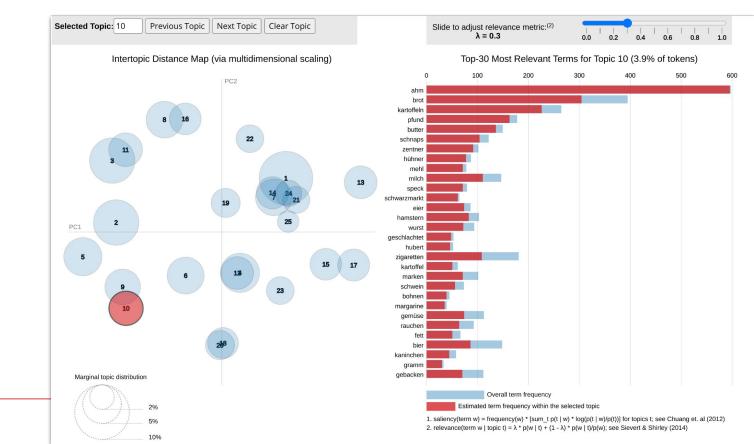

UNIVERSITÄT LEIPZIG

# ● **II** ▶ Oral-History.Digital

### Results: Topics found

 "Experiences of war"

UNIVERSITÄT

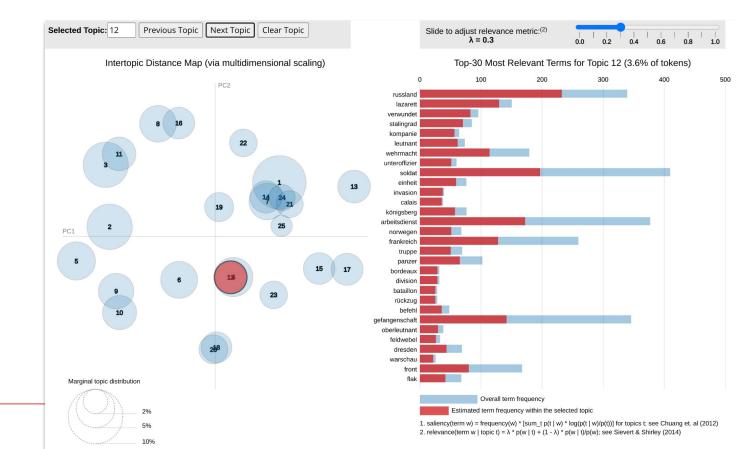

# ● **II** ► Oral-History.Digital

#### **Results:** Identification of relevant passages

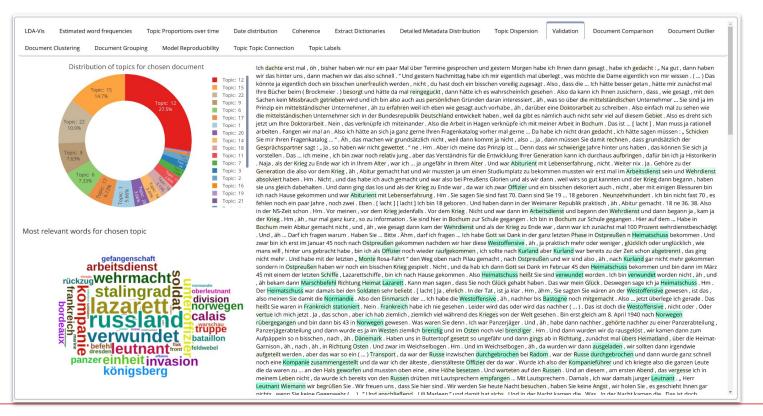

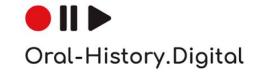

**Results:** Transcript Enrichment with topic information

- Transcript Enrichment:
  - Application of the overall topic model found on all texts to individual chunks of individual interviews
  - chunks = *n* speech acts
  - Each chunk is assigned a probability distribution over the set of topics
  - Visualization of the distribution allows identification of individual sections that deal with relevant topics

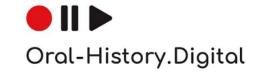

#### **Results:** Transcript enrichment with topic information

| Collection Worker     | Apply Mod              | el to Data: |                   |              |          |          |                     |          |                    |                    |           |           |           |           |           |           |
|-----------------------|------------------------|-------------|-------------------|--------------|----------|----------|---------------------|----------|--------------------|--------------------|-----------|-----------|-----------|-----------|-----------|-----------|
| Categories            | Start End<br>Resulting |             | Document Overview | Document Det |          |          | 🗌 Just use max. Val | 11e7     | 01                 | se Sliding-Window? |           |           |           |           |           |           |
| L Import/Export       | Interview:             | adg0058     | •                 |              |          |          |                     |          |                    |                    |           |           |           |           |           |           |
| Transcript Enrichment |                        |             |                   |              |          |          |                     |          |                    |                    |           |           |           |           |           |           |
| C Screenshot          | 4500 -                 |             |                   |              |          |          |                     |          |                    |                    |           |           |           |           |           |           |
|                       | 4000 -                 |             |                   |              |          |          |                     |          |                    |                    |           |           |           |           |           |           |
|                       | 3500 -                 |             |                   |              |          |          |                     | -        |                    |                    |           |           |           |           |           |           |
|                       | 3000 -                 |             |                   |              |          |          |                     |          |                    |                    |           |           |           |           |           |           |
|                       | ≥ 2500-<br>22          |             |                   |              |          |          |                     |          |                    |                    |           |           |           |           |           |           |
|                       | 2000 -                 |             |                   |              |          |          |                     |          |                    |                    |           |           |           |           |           |           |
|                       | 1500 -                 |             |                   |              |          |          |                     |          |                    |                    |           |           |           |           |           |           |
|                       | 1000 -                 |             |                   |              |          |          |                     |          |                    |                    |           |           |           |           |           |           |
|                       | 500 -                  |             |                   |              |          |          |                     |          |                    |                    |           |           |           |           |           |           |
|                       |                        | Торк: 1     | Topic 2           | Topic: 3     | Topic: 4 | Topic: 5 | Topic: 6            | Topic: 7 | Topic: 8<br>Topics | Topic: 9           | Topic: 10 | Topic: 11 | Topic: 12 | Topic: 13 | Topic: 14 | Topic: 15 |
| ្ឋ                    | Result Expo            | ort:        |                   |              |          |          |                     |          |                    |                    |           |           |           |           |           |           |

### Livedemo

# https://berdilcm.ddnss.de/

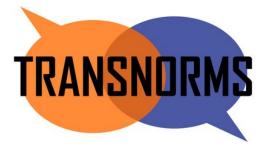

Oral-History.Digital

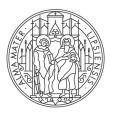

### UNIVERSITÄT LEIPZIG

# Thank you

# **Questions?**

Christian Kahmann kahmann@informatik.uni-leipzig.de

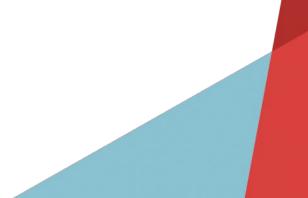